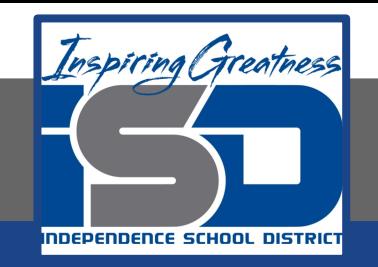

## **Computer Networking Virtual Learning**

# **CCNA- 4.4 - Video Troubleshooting April 29, 2020**

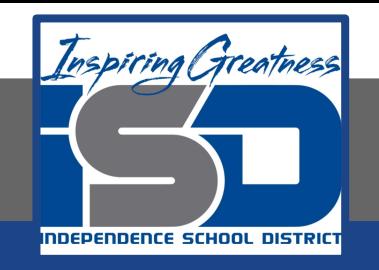

#### Lesson: 4/29/2020

#### **Objective/Learning Target:**

- Troubleshoot monitors with no display
- Troubleshoot monitors displaying in VGA mode
- Troubleshoot monitor thermal shutdown
- Determine the native resolution for an LCD monitor
- Troubleshoot backlight issues on LCD monitors
- Fix dead or stuck pixels on an LCD monitor
- Reduce remote image retention (burn-in)

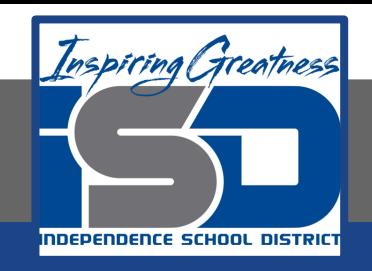

## **Focus Questions**

- What components comprise the video system in a PC?
- What can cause no output on a video monitor?
- The output on a video monitor is displayed in VGA mode. What could cause this?
- A monitor suddenly shuts off during use. What could cause this?
- What can cause the output of an LCD to look pixilated and chunky?
- What are some causes of a dim LCD screen?
- What setting can be changed to stop an LCD from flickering?
- How can you remove image retention on a plasma display?
- An LCD monitor has dead and stuck pixels. How can you fix this issue?
- What setting can affect the size of images and icons?

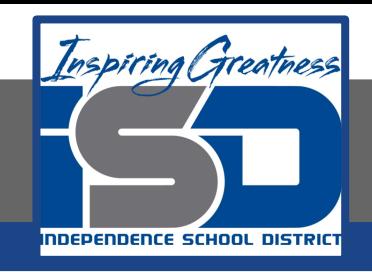

## **Learning Tasks**

- Navigate to TestOut.com & log on using your credentials
- Navigate to PC Pro Chapter 4 Peripheral Devices, Section 4 Video Troubleshooting
- Review Vocabulary words for 4.4 before starting into Section
- Read Fact Sheets located in sections 4.4.2
- Watch videos located in sections 4.4.1
- Answer/Review Practice Questions located in section 4.4.3

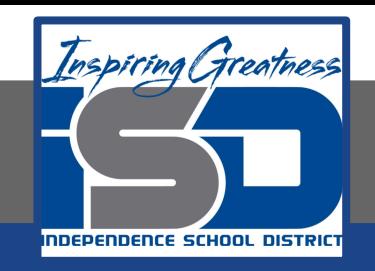

### **Time Breakdown**

Videos = 10 Minutes Fact Sheets = 5 minutes Practice Questions = 10 minutes **Total Time = 25 minutes**

Reference: [TestOut PC Pro Lesson Plan Doc](https://drive.google.com/open?id=1vSa5fAqWLCrlbkwcLN--Hw-lZLt8UmG_)ument